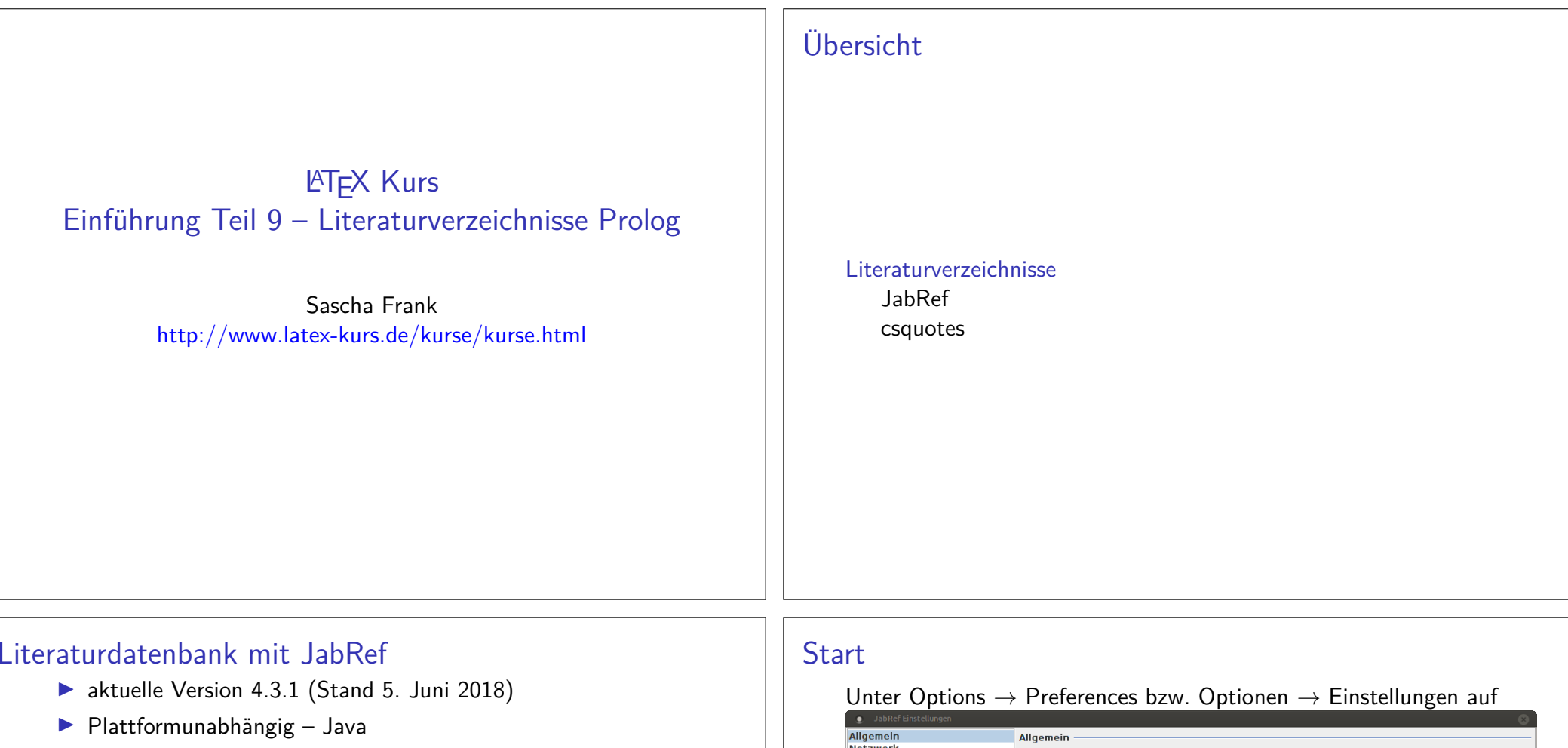

- ▶ http://www.jabref.org/ und http://help.jabref.org/de/
- **In Geht auch ohne Installation**
- $\blacktriangleright$ kann deutsch
- ▶ direkter Import der Daten über ISBN und DOI möglich
- ▶ MIT-Lizenz
- ▶ Sowohl BibTeX
- vie auch biblatex Modus möglich.

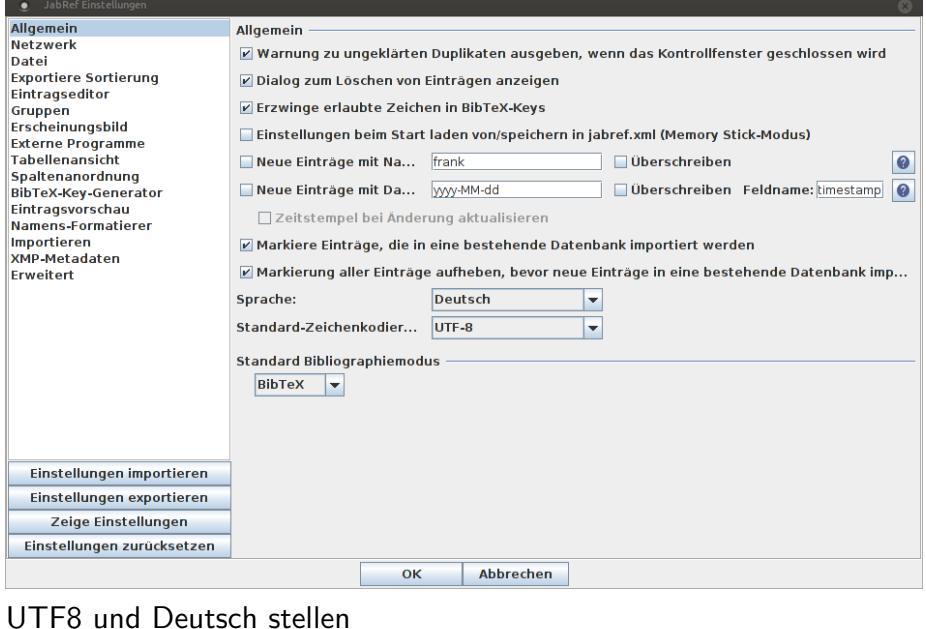

### Neue Datenbank erstellen

Über Datei → Neue BibTeX Datenbank bzw. Icon eine neue Datenbank erstellen.

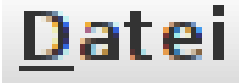

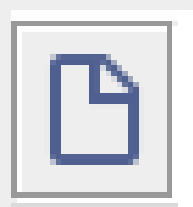

Neuer Eintrag

Mit dem Plusicon einen neuen Eintrag anlegen.

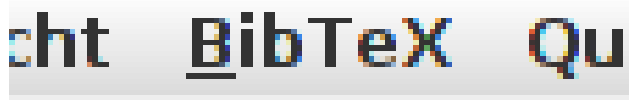

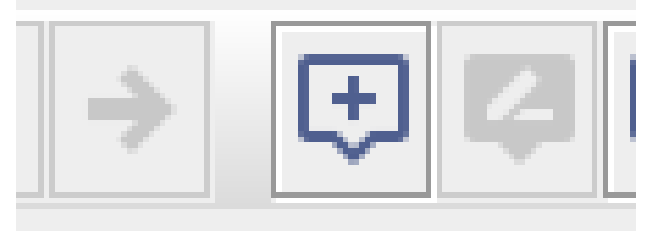

## Eintragtyp

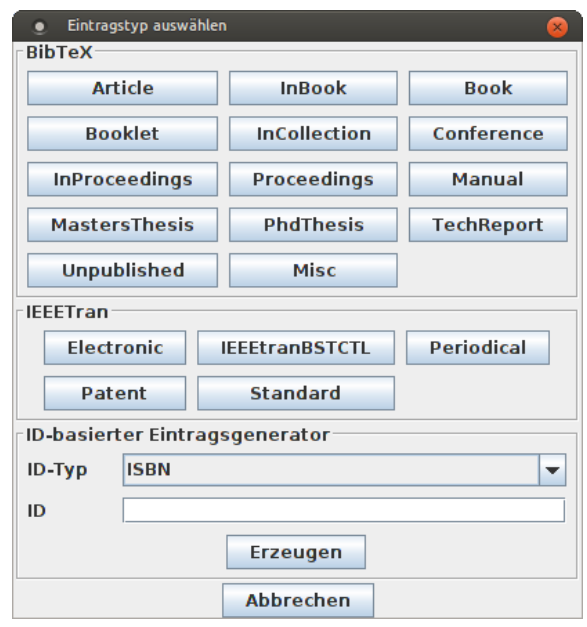

# Zitat Kürzel festlegen

Im Feld Bibtexkey kann das Kürzel für die Zitat verändert werden:

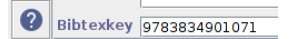

# BibTeX Quelltext

 $\mathsf{X}$ 

**Book** 

∕

 $\mathbf{a}$ 

Über den Reiter BibTeX-Quelltext können per copy & pasteEinträge eingefügt werden:

□ Optionale Felder

**□ Andere Felder** 

Allgemein Zusammenfassung Überprüfung {} BibTeX-Quelltext

**Benötigte Felder** 

 $= \{2007\}$ , = {2007},<br>= {Günter Knieps},<br>htrv = {[frank:1]}.

 ${\frac{\text{market}}{\text{and}}} = {\frac{\{\text{feature}}{\text{if}}{\text{.}}\}}$ <br>date = {2007-04-25},

 $=$  {Netzökonomie},  $publicer = {Gabler, Betriebsvirt.-Vlg},$ 

 $=$  {9783834901071},

 $=$  {3834901075},

@Book{9783834901071, title

year<br>Year

author

 $\frac{1}{\text{date}}$ 

ean

isbn  $|a|$ 

Datenbank speichern

Datei → Datenbank speichern oder über das Icon:<br><sub>¤atei Bearbeiten Suchen Gruppen</sub>

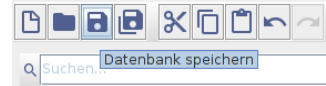

**Rechtsklick** 

Über Rechtsklick auf den Eintrag erhält man den fertigen Befehl

für das Zitieren:

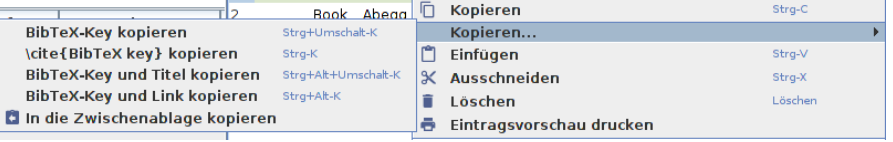

### Anführungszeichen

#### Paket

\usepackage[Optionen]{csquotes}

#### Inhalt (grob)

Automatisches setzen von passenden Anführungszeichen.

#### Optionen und Befehle

 Biete eine große Palette an Möglichkeiten. Nicht nur bei denOptionen, sondern auch bei den Befehlen.

### Optionen

```
\emptyset...}
   Aufbau
                                                                              \enquote{Text in Anführungszeichen}
   Key = Value mit key_1 = value_1, key_2 = value_2, ..., key_n = value_n\{\text{Sprache}\} \{...\}Auswahl
                                                                              \foreignquote{french}{Text in franz. Anführungszeichen}
     autostyle = true Sprachunterstützung (alt. autostyle)
                     Variante zum Teil vers. Anführungszeich möglich
                                                                              \boldsymbol{\in} \blockquote{ ... }
            language
            maxlevel maximale Verschachtelung
                                                                              \blockquote{Ein sehr langer Text, ...}
           threshold Mindestanzahl von thresholdtype
       thresholdtype lines oder words
                                                                              Hinweis
                                                                              Standardwert: Wenn der Text mehr wie 3 Linien umfasst, wird das
                                                                              Zitat als abgesetzter Block dargestellt.
                                                                          Noch mehr Befehle
Mehr Refehle
    \textquote[Quelle][Punkt]{Inhalt}
    \textquote{nur ein Test}\\
   \textquote[][.] {nur ein Test}\\
   \textquote[Doe 50 v. Chr., S. 4] {nur ein Test}\\
                                                                              \textquote andere Sprache
   \textquote[{\cite[S. 4]{doe}}]{nur ein Test}\\
                                                                              \foreigntextquote{Sprache}[Quelle][Punkt]{Inhalt}
                                                                              \blockquote[Quelle][Punkt]{Inhalt}
    ..nur ein Test"
    "nur ein Test."
                                                                              \blockquote[\cite[S. 4]{doe}}]{Ein sehr langer Text}
    "nur ein Test" (Doe 50 v. Chr., S. 4)
                                                                              \foreignblockquote{Sprache}[Quelle][Punkt]{Inhalt}
    "nur ein Test" ([Doe, S. 4])
                                                                              \foreignblockquote{french}[\cite[S. 4]{doe}}]{Ein ...}
    Hinweis
   Wenn die Punkt Option verwendet wird, muss die Quellen Option
   gesetzt werden, wenn auch nur leer [].
```
**Basishefehle** 

**End** Erstes und letztes LATFX Beispiel., John Doe 50 v.Chr.

# Zitatdesign

### Design

\setquotestyle[Variante]{Zitatdesign/Sprache}

#### deutsch

\setquotestyle[guillemets]{german} \enquote{Guillemets} »Guillemets«

\setquotestyle[swiss]{german} \enquote{Swiss} «Swiss»

\setquotestyle[quotes]{german} \enquote{Wörtlich} "Wörtlich"